### DRIVE PLC

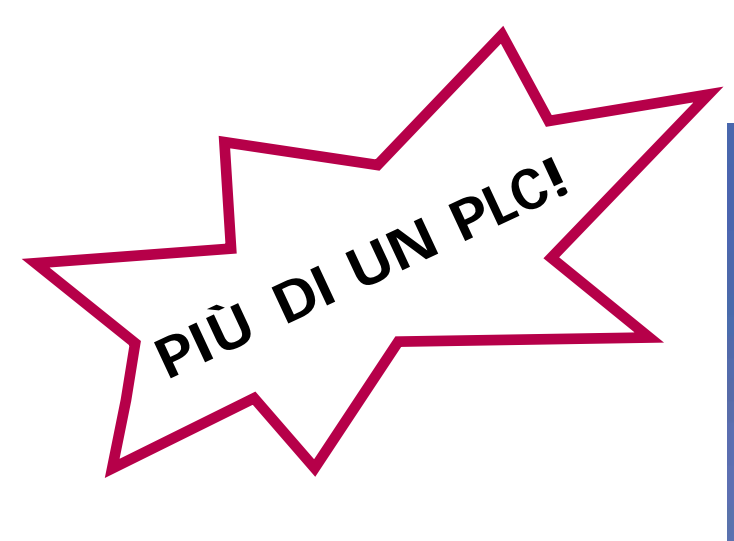

MgdSP.pdf Versione 6/00

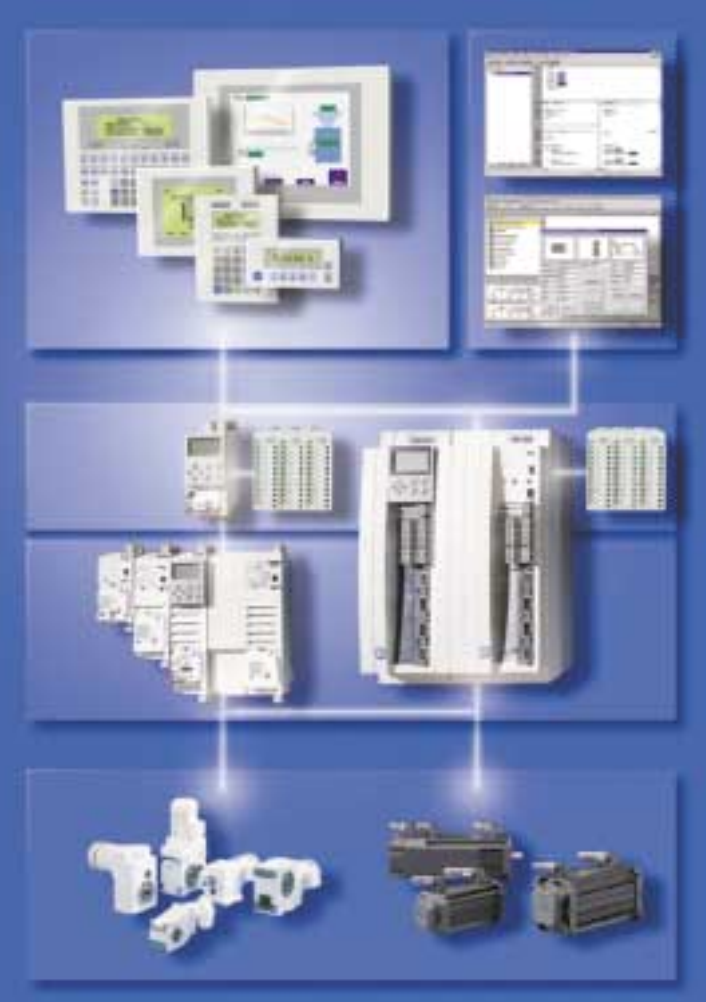

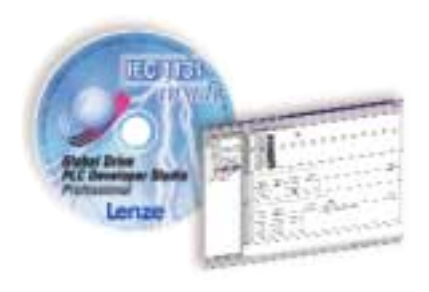

Il Drive PLC è un'unità estremamente versatile ed intuitiva. Il software di programmazione, basato sullo standard internazionale IEC 1131-3, integra le librerie degli inverter Lenze serie 8200 Vector consentendo una reale semplicità d'impiego.

L'abbinamento Drive PLC - Inverter 8200 Vector è pertanto non solo in grado di controllare i movimenti della vostra macchina ma anche di decentralizzarne le funzioni.

# **PERCHÈ DRIVE PLC?**

# **Vantaggi rispetto ai tradizionali PLC**

- L'interfacciamento con gli inverter 8200 Vector attraverso il system bus integrato (CAN Open) consente di evitare connessioni parallele e morsetti superflui.
- Perfetta compatibilità dell'inverter con i programmi PLC, grazie alla libreria software integrata di serie nel Drive PLC.
- La disponibilità di numerosi moduli Bus consente un'immediato inserimento in una rete Bus.
- Riduzione dei costi.

Con Drive PLC siamo in grado d'offrire un programma veramente completo nel campo dell'automazione. Dal terminale al riduttore, software compreso! Le configurazioni base e le funzioni tecnologiche Lenze assicurano una rapida messa in funzione degli impianti. Tutto con la familiarità dei linguaggi di programmazione standard IEC 1131-3.

#### **Messa in Funzione**

Una volta installato è subito pronto al funzionamento. Costose interfacce e complicate procedure appartengono ormai al passato!

Nello stesso drive sono disponibili numerose soluzioni software in grado d'offrire la massima versatilità per ogni tipo di applicazione.

# **DRIVE PLC E INVERTER 8200 VECTOR**

Il Drive PLC in abbinamento agli inverter 8200 Vector costituisce un perfetto esempio di azionamento decentrato. Sono disponibili numerosi moduli per differenti reti Bus e per l'ampliamento di ingressi e uscite.

## **VANTAGGI**

Il Drive PLC comprende un proprio system Bus (CAN Open) e pertanto non sono necessari ulteriori moduli addizionali. In applicazioni complesse il Drive PLC può essere impiegato anche come anello di collegamento tra il CAN-Bus e altri bus (ProfiBus-DP, InterBus-S..)

### **Costi di ingegnerizzazione ridotti**

- Libreria software "embedded" l'inverter 8200 Vector nel programma del PLC.
- Funzioni tecnologiche complesse immediatamente disponibili
- Semplice inserimento in reti Bus, innestando gli appositi moduli opzionali.
- Programmazione nel linguaggio più idoneo all'applicazione attraverso la scelta tra i cinque linguaggi IEC 1131-3.
- Scelta tra task controllate su base temporale, eventi o cicliche.
- Massima semplicità di programmazione in IEC 1131-3

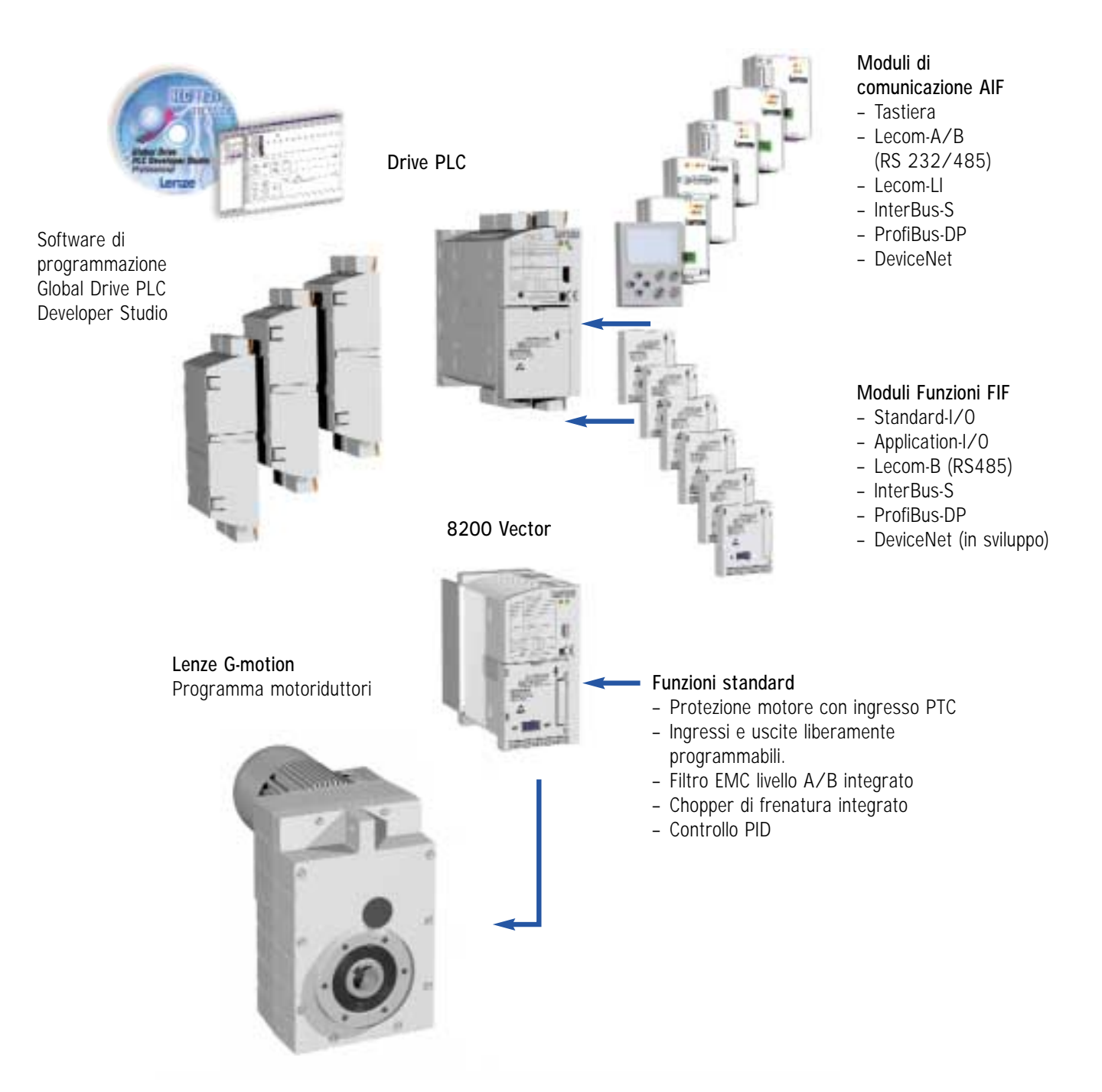

Gerit Trasmissioni S.p.A. - Viale Monza, 338 - I - 20128 Milano - Tel. (++39) 02 270 98.1 - Fax (++39) 02 270 98 290 - http://www.gerit.it - mail@gerit.it

# DRIVE PLC

# **DRIVE PLC DEVELOPER STUDIO**

Questo programma è sviluppato sulla potente piattaforma Windows. Il programmatore di PLC ha inoltre a disposizione una grande varietà di strumenti atti a semplificare il suo lavoro e può scegliere tra cinque differenti linguaggi di programmazione secondo lo standard IEC 1131-3.

Il programma supporta la visualizzazione grafica dell'applicazione rendendo intuitivo il processo produttivo. Durante la fase di messa a punto i parametri sono visualizzati numericamente per semplificare l'ottimizzazione sia del motore che della logica.

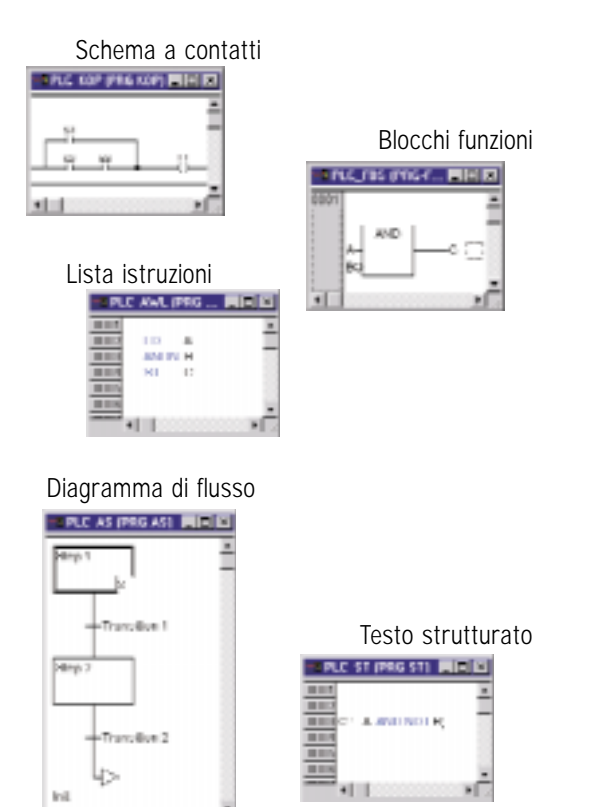

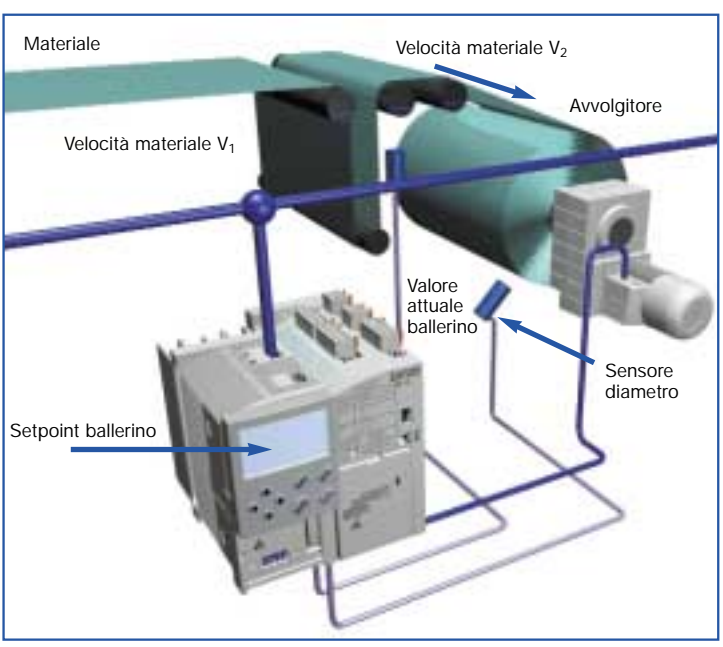

#### **Massima semplicità**

- Possibilità di scelta tra cinque linguaggi di programmazione in conformità allo standard IEC 1131-3 (utilizzabili anche in combinazione tra loro).
- Messa a punto testuale e con punti di interruzione
- Monitoraggio di tutte le variabili
- Gestione password per differenti livelli d'accesso ai parametri.
- Simulazione del programma PLC sul PC
- Capiente libreria per la tecnologia dei drive
- Importazione di programmi di alcuni PLC.

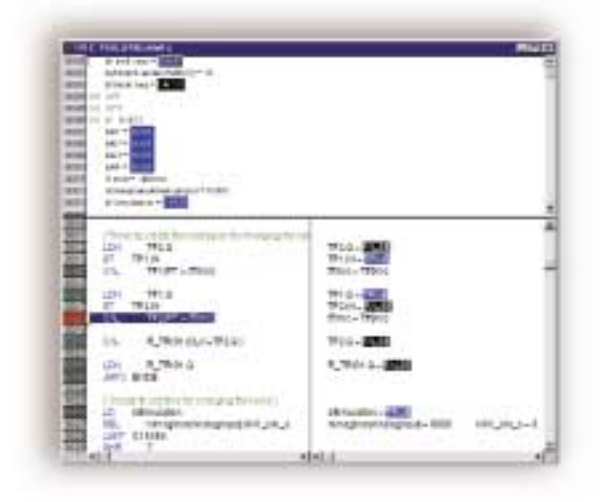

Gerit Trasmissioni S.p.A. - Viale Monza, 338 - I - 20128 Milano - Tel. (++39) 02 270 98.1 - Fax (++39) 02 270 98 290 - http://www.gerit.it - mail@gerit.it

### DRIVE PLC

## **MODULI ESPANSIONE**

Per incrementare il numero di ingressi ed uscite è possibile impiegare un modulo di espansione opzionale da inserire con la massima semplicità sul lato sinistro del Drive PLC.

### **Modulo espansione 1**

Per il collegamento di sensori a 3-fili e l'alimentaizone di un freno a 24V. Connessioni:

- 6 ingressi digitali, isolati
- 4 uscite digitali, isolate, max. 1 A
- 2 uscite digitali, isolate, max. 2 A
- 5 morsetti per tensione +24 V e GND (per sensori a 3-fili)

### **Modulo espansione 2**

Per il collegamento di sensori digitali e attuatori. Connessioni:

- 14 ingressi digitali, isolati
- 8 uscite digitali, isolate, max. 1 A

#### **Modulo espansione 3**

Per il conteggio veloce, misure di lunghezze e il controllo di un singolo processo. Connessioni:

- 1 ingresso encoder, TTL, HTL, 500 KHz
- 8 ingressi digitali, isolati
- 4 uscite digitali, isolate, max. 1 A
- 2 ingressi analogici ± 10 V, 11-bit

#### **Dati Tecnici**

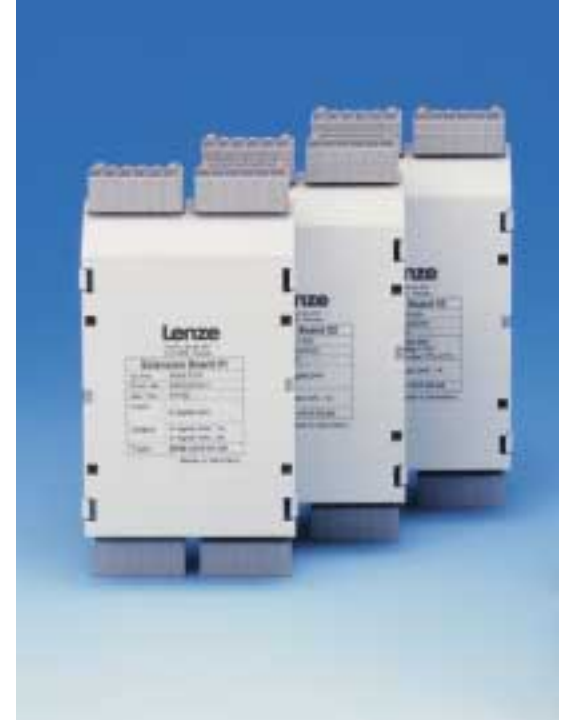

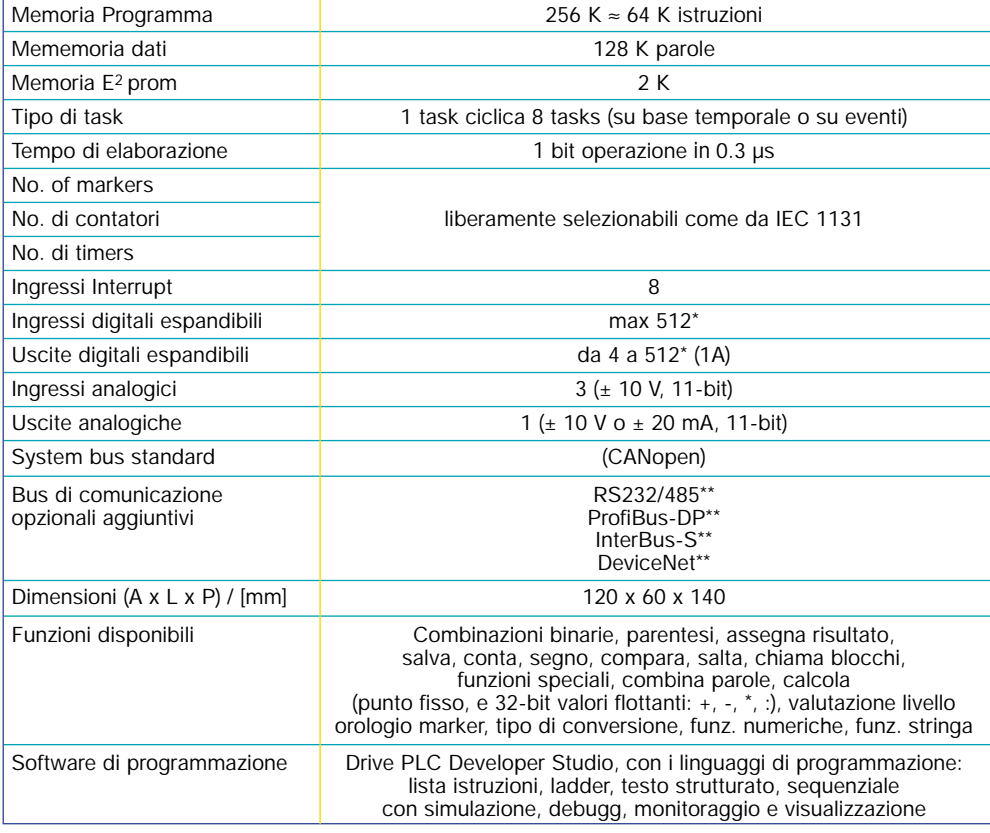

\* Via system Bus \*\* Moduli Bus di campo ad innesto